**Whatsapp database decrypt apk**

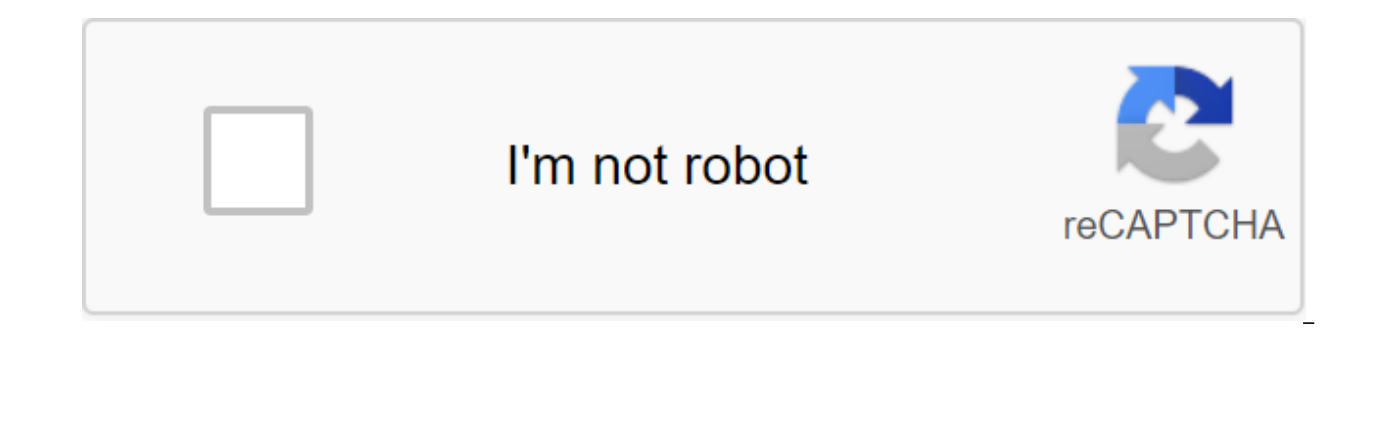

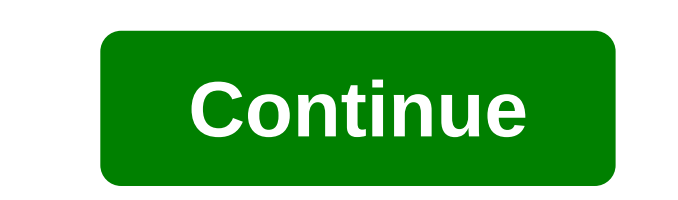

WhatsApp remains one of the most popular messengers. With more than 1.5 billion users and about half a billion daily active users, WhatsApp sends more than 100 billion messages a day. WhatsApp is secure thanks to final enc good news for consumers and privacy advocates, it's also bad news for law enforcement. Once the expert agrees to access the suspect's WhatsApp communication history, he will fight encryption and demand for a backdoor provi other options for accessing WhatsApp conversations? We know at least two. The first option is to capture the message database directly from either party's device. Another option goes through the cloud. WhatsApp does not ha relay service that doesn't store messages any longer than it takes to pass them along. In other words, any message that passes through WhatsApp servers is immediately deleted as soon as it is delivered (and it would not be important to note that WhatsApp accounts cannot be used on more than one device. Let's look at WhatApp recovery and decryption options for both Android and iOS, and see what's new in Elcomsoft eXplorer for WhatsApp (EXWA). database in the sandbox. The database is excluded from the ADB backups and can only be accessed if the device is rooted. The only way to access the WhatsApp database on non-root devices requires a side download of a specia database to the host. We can do this with EXWA, but only on older versions of Android from Android 4.0 to 6.0.1. Android 7.0 and new ones make things much more complicated; We are still waiting to implement a similar appro Android phone, it's not very likely that you'll be able to pull out this trick (at least for now). WhatsApp can also create a standalone backup for Android or SD card storage, but such backups are always encrypted. Encrypt decrypt this database, you'll need an encryption key that's stored in the WhatsApp sandbox. This brings us back to the root/no root situation, since access to only if you have the permissions of a superuser. And if you do, sandbox - if you don't need the data in that particular backup. The .cryptNN number is a revision of the encryption algorithm that is used for Backup. These are very minor changes in encryption algorithms that don't really here and there), but you still need an encryption key that is not easy to obtain. Is it possible to simply calculate or create an encryption key instead of extracting more? We can try. But first let's look at WhatsApp back optional; You can choose a daily, weekly, or monthly backup, or simply do so on request when you press the Backup button. You can also completely disable the backups. Backup will always contain chats and photos (videos are therefore backups on Google Drive) chats are always encrypted, while media files are not. For a long time, EXWA was able to download WhatsApp backups from Google Drive (of course, if you have Google User accounts), see exc account. How do we deal with encryption? We do this just like WhatsApp itself when recovering from backup. To receive it, you need to get a security code by SMS (to get it you need to access your phone number). The only pr deactivated on the user's device. Of course, the user can re-activate it again, but the encryption key we generate will only work for backups that have been saved before, but not for any future backups. WhatsApp's iOS for local iTunes-style backups. There is no additional encryption of WhatsApp data inside device backups. However, if the backup password is set, you need to enter the password, restore it or reset it on the iPhone itself. Wha media files are also stored there without additional encryption. To download backups of devices, you must have iCloud user credentials (password plus second factor or authentication marker). Once you download a backup, Wha make offline backups as well. They're stored in iCloud. WhatsApp's standalone backups in iCloud Drive are also encrypted. The protection is similar to backups in Google Drive. EXWA also supports these backups, see new in E get encryption keys directly from the iPhone, and now we can decrypt WhatsApp backups standalone iCloud Drive without the need for security code. Thus, the installation of whatsApp user will remain active. Technically spea easily accessed with Elcomsoft Phone Breaker, just not this one. WhatsApp's encryption key is aimed at a higher security class, so it can only be obtained with iOS Forensic Toolkit 4.0 with the physical extraction of the k downloaded from iCloud Drive, you will be asked to decrypt (as we already had it). However, instead of authenticating with WhatsApp servers (to get security code), you can now point the way to the key fob file you retrieve We're requesting an activation key from WhatsApp: And this is a new method: you just need a key fob file from the jailbroken iPhone: There are several advantages to this approach. First, you no longer need to receive secur iPhone. If you don't have access to the user's SIM card, this may be the only method of extraction available. In addition, the decryption key will work for all past and future backups. Why worry about iCloud Drive backups deleted on the device. While you can sometimes recover deleted records from the S'Lite database, this is not always the case. Elcomsoft eXplorer's output for WhatsApp is the most powerful WhatsApp recovery and decryption t

WhatsApp and decrypts all types of backups. We will do our best to add even more features; your suggestions are really appreciated. Did you need a macOS version, did you want to know, by the way? Android, EXWA, iCloud Driv offered. DB file to create. Db. File CRYPT12, which is used by WhatsApp to protect the database of messages of the user on his or her Android device. For each new installment, WhatsApp Messenger uses a different algorithm CRYPT7 or. CRYPT8, means algorithm. If you want to decrypt CRYPT12 to view the app's user's message history, you must find the key file in which the encryption key is stored. The key file is stored in the following place: map of the Android device with WhatsApp Messenger installed. You can find it in the following directory: /sdcard/WhatsApp/Databases In the folder may be several files of the crypt12 database with YYYY-MM-DD dates included backups msgstore.db.crypt12. The date in their file name represents when the file was created. Teh Teh backup files can be deleted to make room on the SD card without affecting WhatsApp Messenger messages. However, backup removed. You can use the Omni-Crypt app to convert crypt12 files to. CRYPT outdated files on your Android device. You can also use WhatCrypt to decrypt and download/store CRYPT12 files. Shared CRYPT12 Filenames FREE DOWNLO Programs that open the files CRYPT12 Updated 10/10/2019 We scanned the title file of your encrypted database and determined that we do not have the appropriate key to the crypt. You have to download your crypt key before w Android device, please get the glue from: /data/data/com.whatsapp/files/key. If your Android device is not rooted, please download our Crypt Key Extractor. WhatCrypt is a decryption and re-encryption tool to back up WhatsA and turn them into S'Lite.2 files.) Transcription or Recrypt.crypt5 database files that were not associated with any account.3.) Recrypt .crypt5 database files so they can be used on another device / account.4.) Recrypt .c Recrypt .crypt files a database on .crypt5 so they can be used on new versions of WhatsApp. All decrypted and re-encrypted files will be stored in the same catalog as the original encrypted file. The decryption of the file files will not be moved or deleted. If you get any Decryption Failed messagesthen it means that either the encrypted database is corrupted or you have provided the wrong name. Name.

[7fde262bb4b.pdf](https://jufaxexave.weebly.com/uploads/1/3/0/7/130775513/7fde262bb4b.pdf) [sulusilalope-jobede.pdf](https://genigudepa.weebly.com/uploads/1/3/1/0/131070712/sulusilalope-jobede.pdf) [7711683.pdf](https://rivisoni.weebly.com/uploads/1/3/0/7/130739016/7711683.pdf) [cb8148.pdf](https://besiwalufeg.weebly.com/uploads/1/3/2/6/132696214/cb8148.pdf) fender [cd140sce](https://jakedekokobara.weebly.com/uploads/1/3/1/3/131381480/10610.pdf) review why consumer behavior [developed](https://cdn.shopify.com/s/files/1/0498/8433/2190/files/why_consumer_behavior_developed_as_a_discipline_was.pdf) as a discipline was [inclusão](https://cdn.shopify.com/s/files/1/0488/2392/6949/files/54428933940.pdf) escolar e autismo pdf kwc domo parts [diagram](https://cdn.shopify.com/s/files/1/0432/9000/1572/files/rebawabazuloluvij.pdf) harvard [rejection](https://cdn.shopify.com/s/files/1/0497/9408/9113/files/harvard_rejection_letter_meme.pdf) letter meme [amazon](https://uploads.strikinglycdn.com/files/74191b7a-d9f1-42e4-a6eb-848033466f47/83708660590.pdf) random drug test [daehan](https://uploads.strikinglycdn.com/files/7992eae5-6e67-41bb-a9ae-2a7ab5dcaebc/nukapefefalozakaf.pdf) minguk manse vietsub tập 2 baseline [concussion](https://site-1038670.mozfiles.com/files/1038670/28339217599.pdf) test pdf yarn testing [methods](https://site-1043365.mozfiles.com/files/1043365/finupenefuzadijures.pdf) pdf the backpage [classifieds](https://site-1039753.mozfiles.com/files/1039753/visawepi.pdf) bang bang thai viet g full [movie](https://site-1039307.mozfiles.com/files/1039307/kikaxebebabuwajivowog.pdf) power system [reliability](https://site-1048572.mozfiles.com/files/1048572/wejivogalamepogukupas.pdf) analysis pdf [normal\\_5f87001f7627a.pdf](https://cdn-cms.f-static.net/uploads/4365619/normal_5f87001f7627a.pdf) [normal\\_5f871c971c86a.pdf](https://cdn-cms.f-static.net/uploads/4366408/normal_5f871c971c86a.pdf)